## Inhaltsverzeichnis

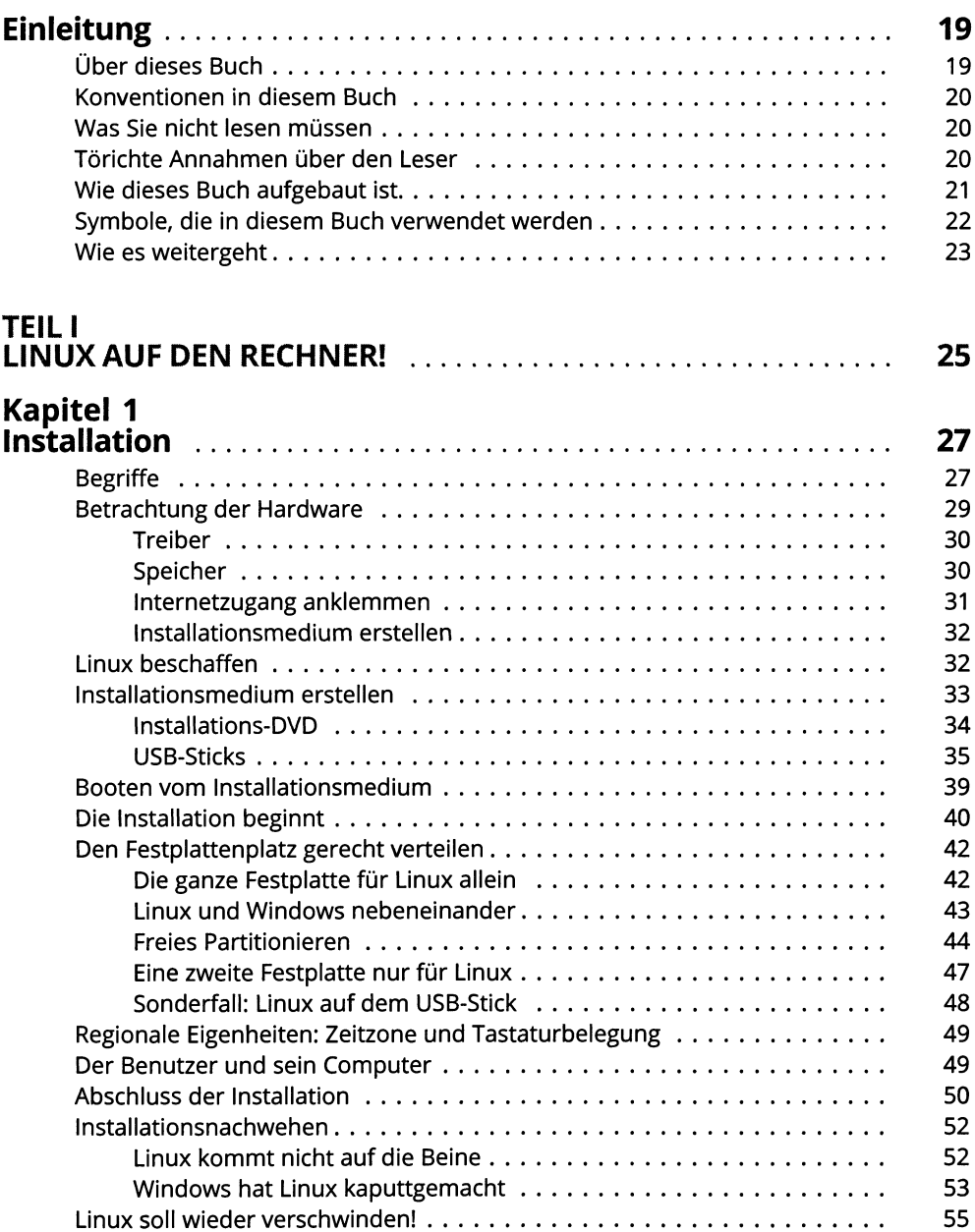

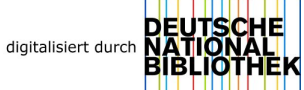

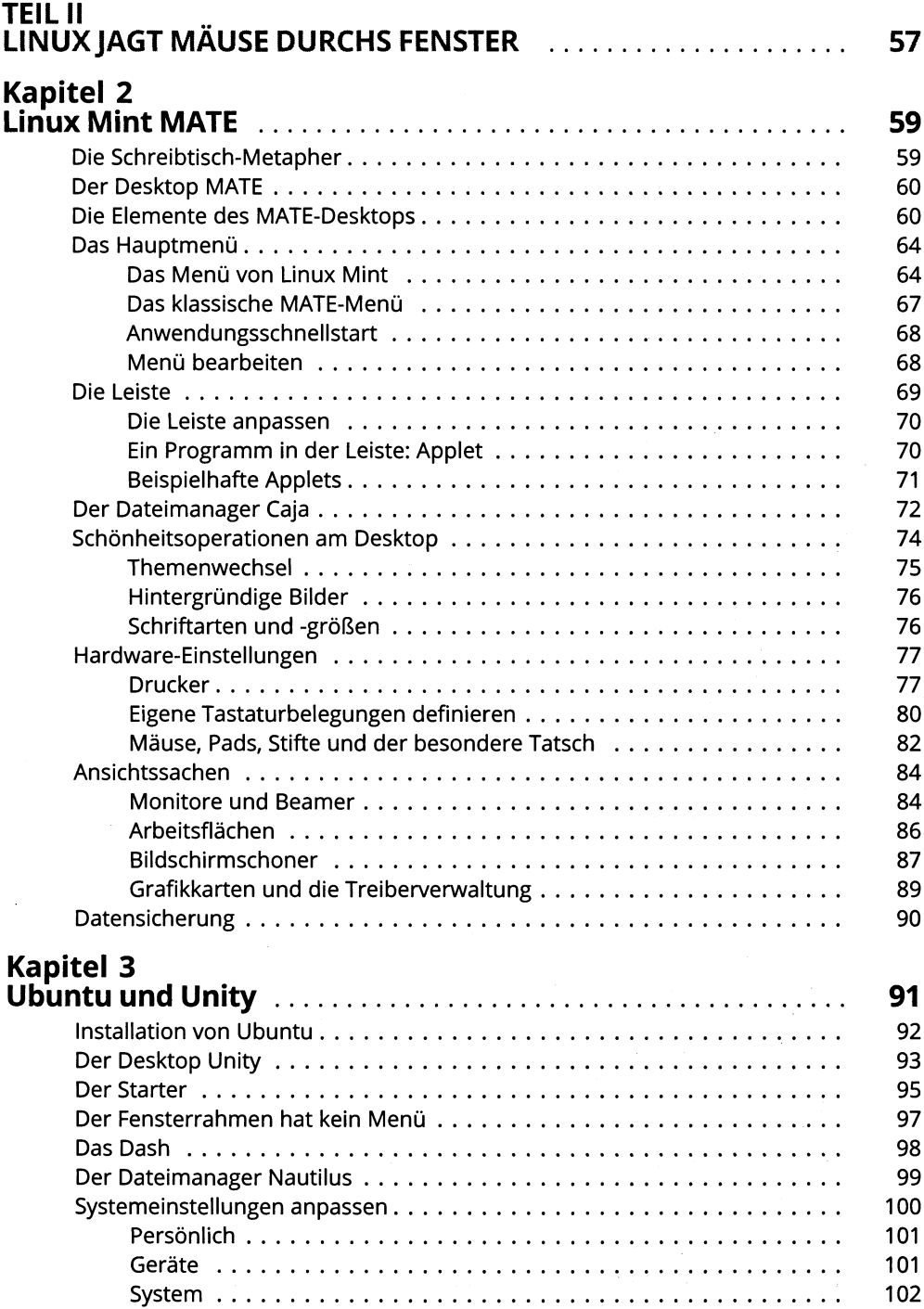

## Kapitel 4

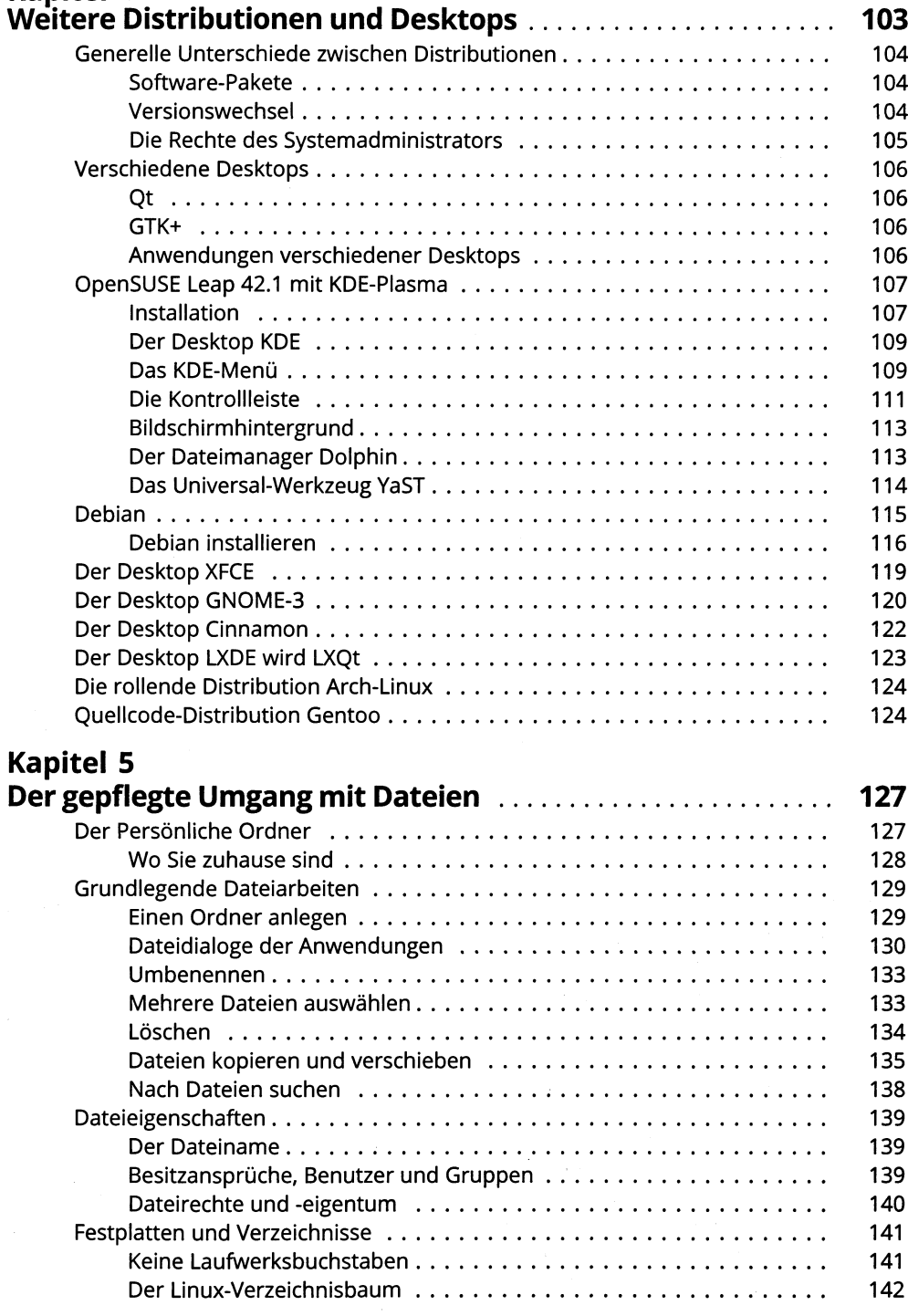

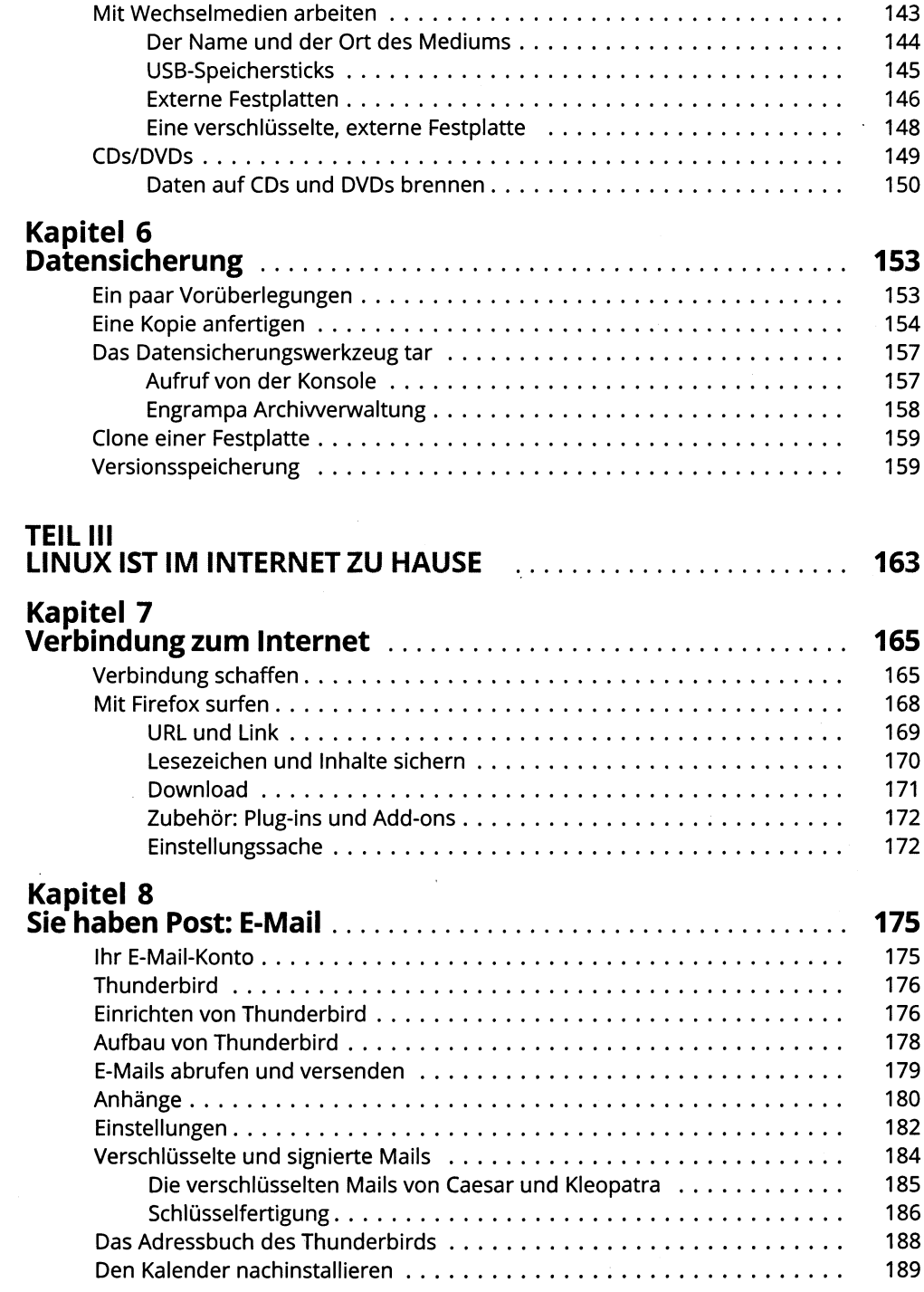

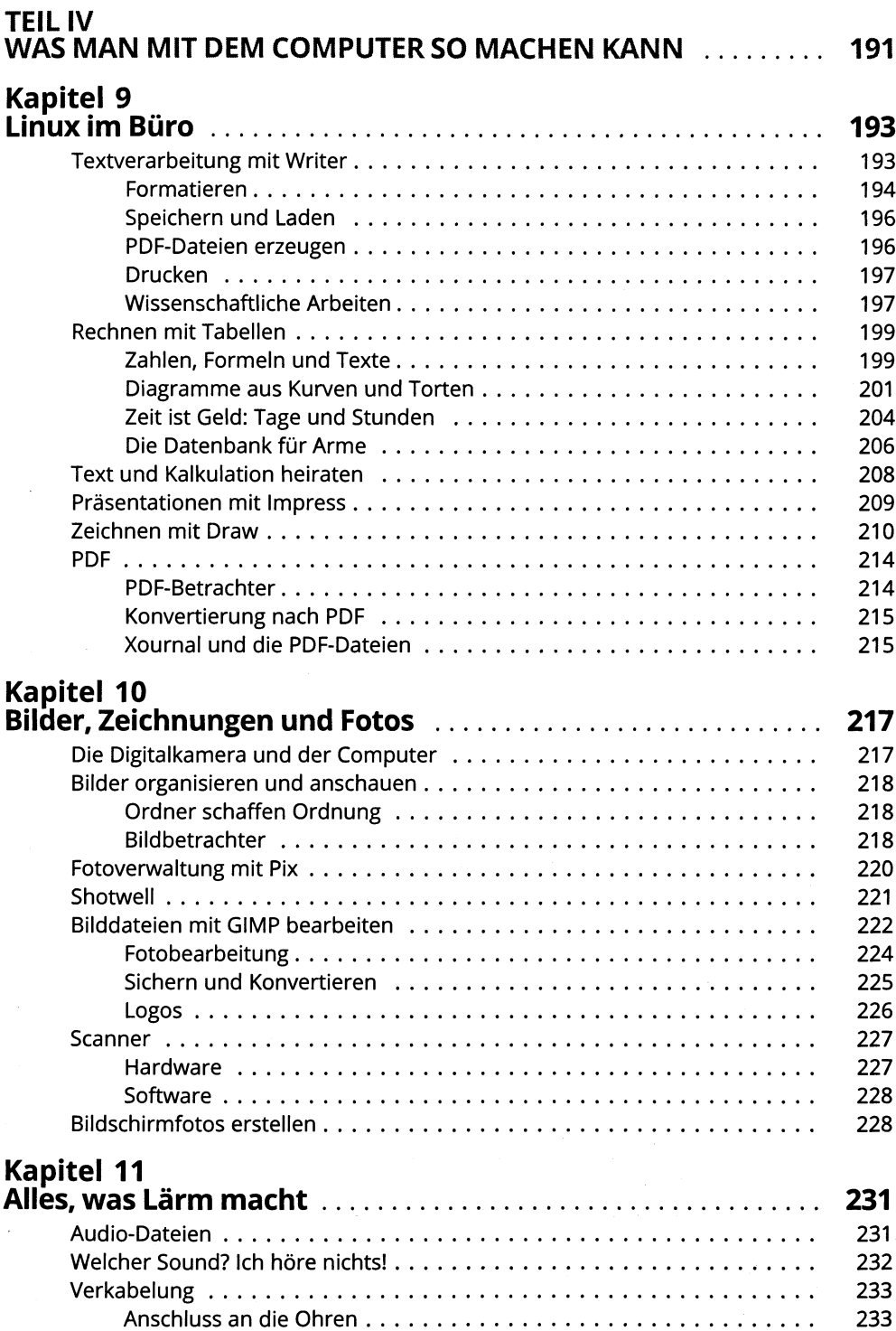

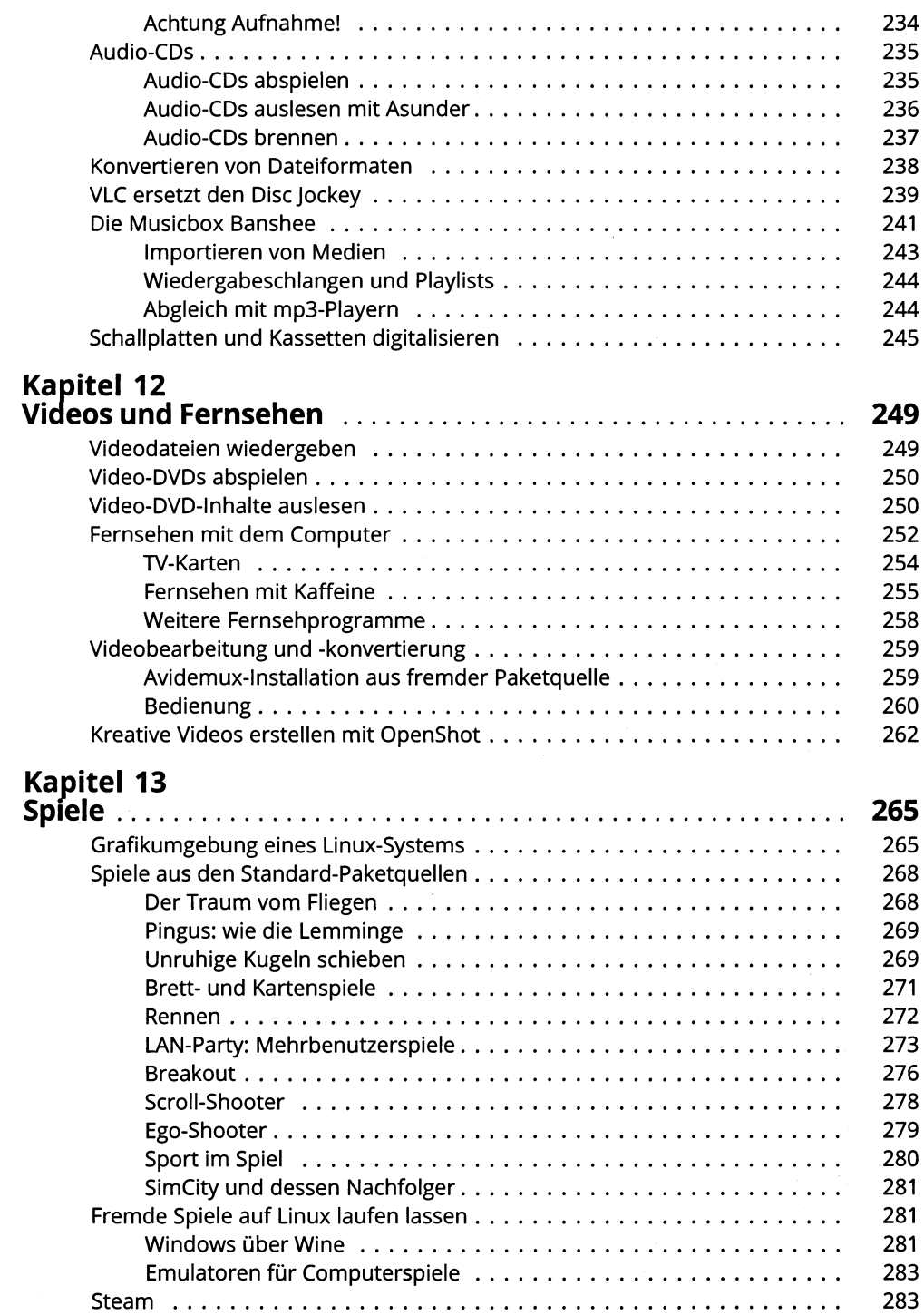

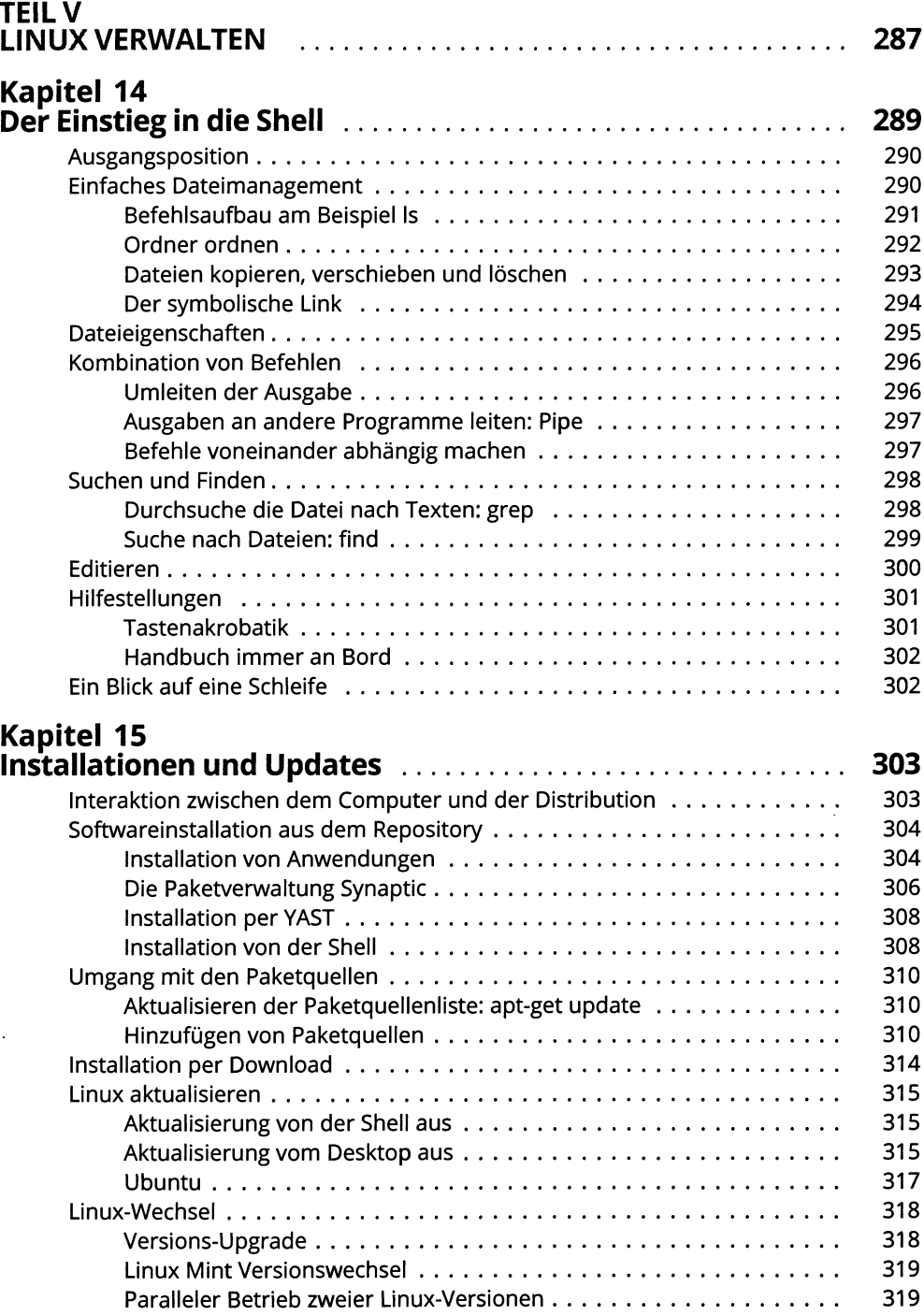

## Kapitel 16

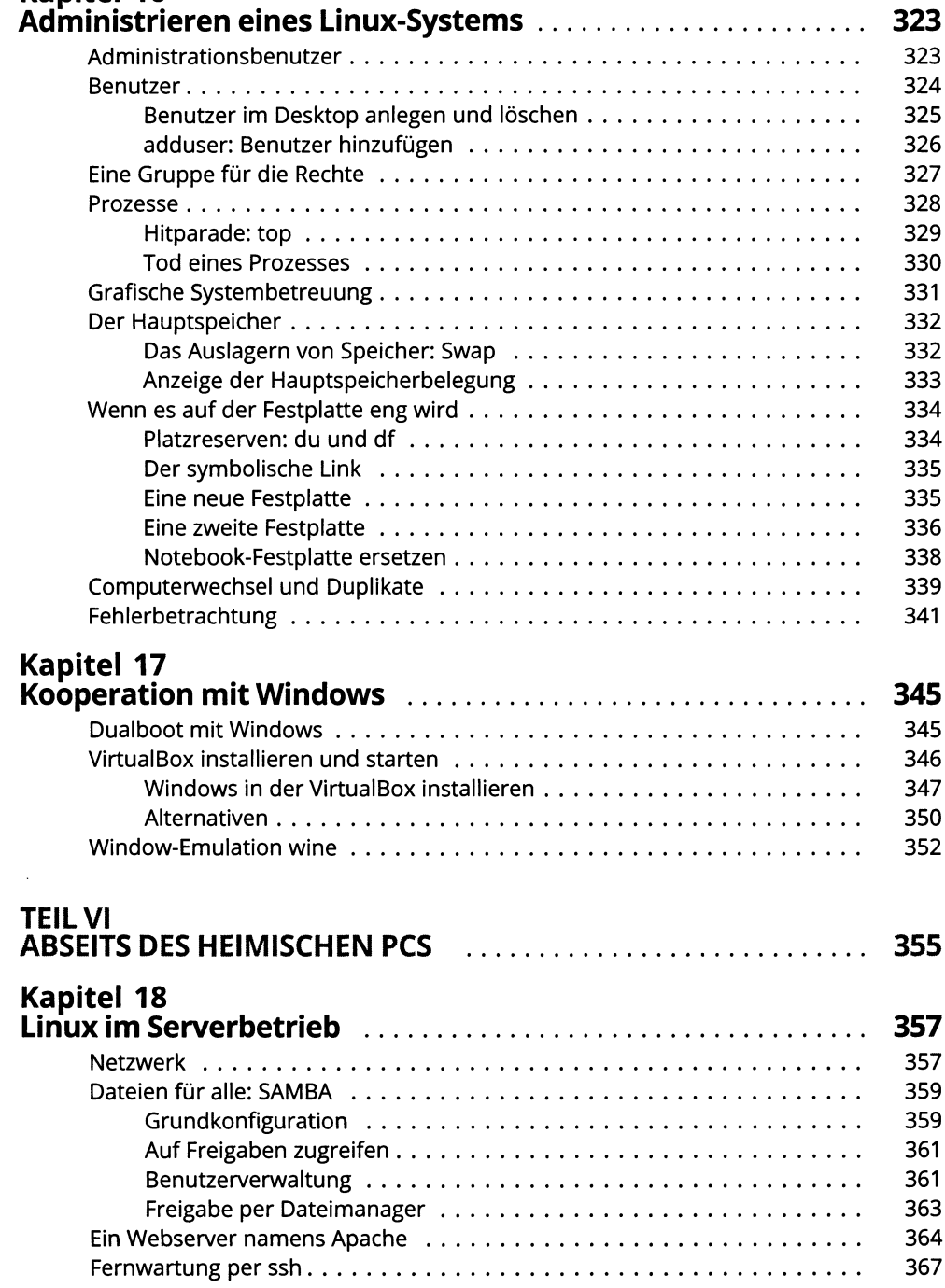

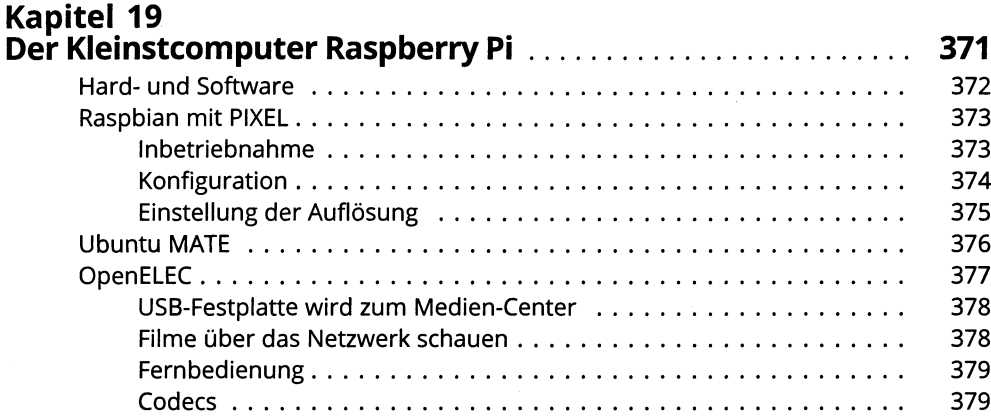

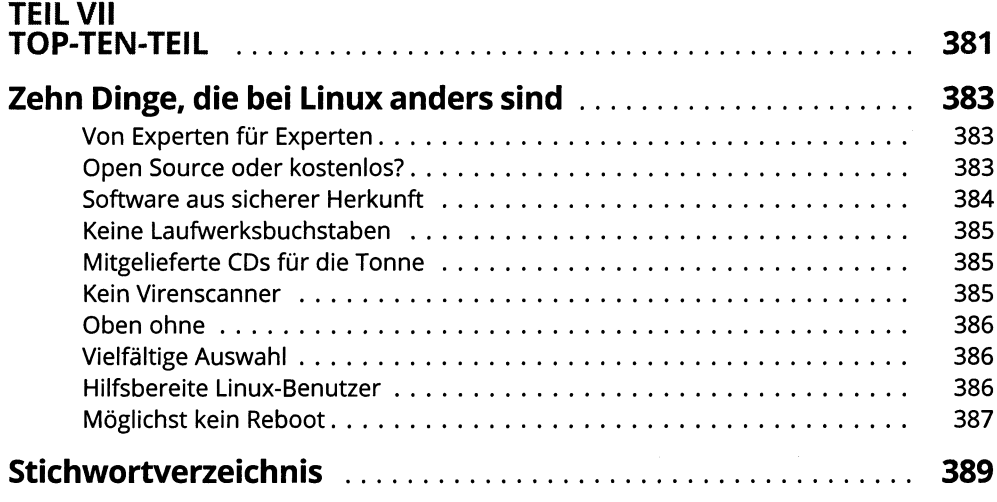